MANUAL DE ADESÃO AO CADASTRO ÚNICO E PREECHIMENTO DO QUESTIONÁRIO SOCIOECONÔMICO

# **CONCESSÃO DE AUXÍLIO ESTUDANTIL**

Inscrições de 20 a 25 de agosto de 2019 Público-Alvo: estudantes ingressantes via Processo Seletivo Regular (PSR) 2019 ou estudantes **ingressantes via PSR que realizaram** Mobilidade Interna 2019.2.

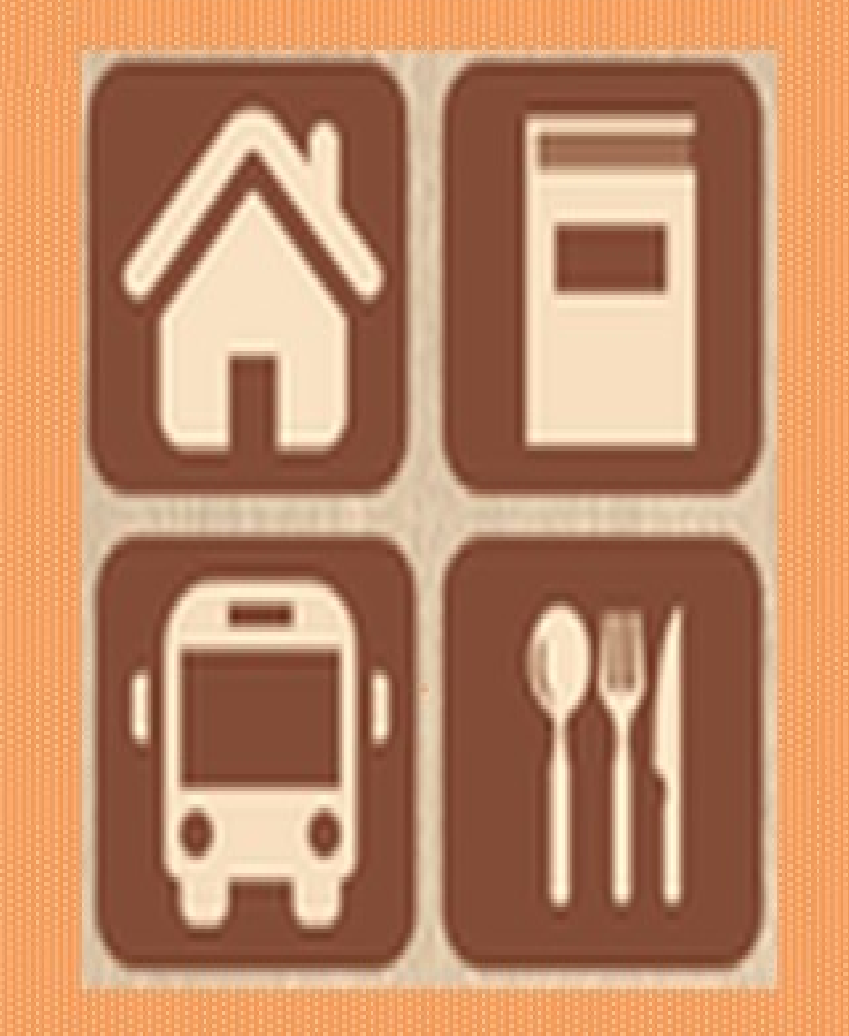

Para efetuar a adesão ao cadastro único e preencher o questionário socioeconômico, acompanhe os seguintes passos:

- a) Acesse o site do SIGAA/UFOPA: [https://sigaa.ufopa.edu.br](https://sigaa.ufopa.edu.br/) e e a) Acesse o menu Bolsas → Aderir ao Cadastro Único
- b) faça o seu login:

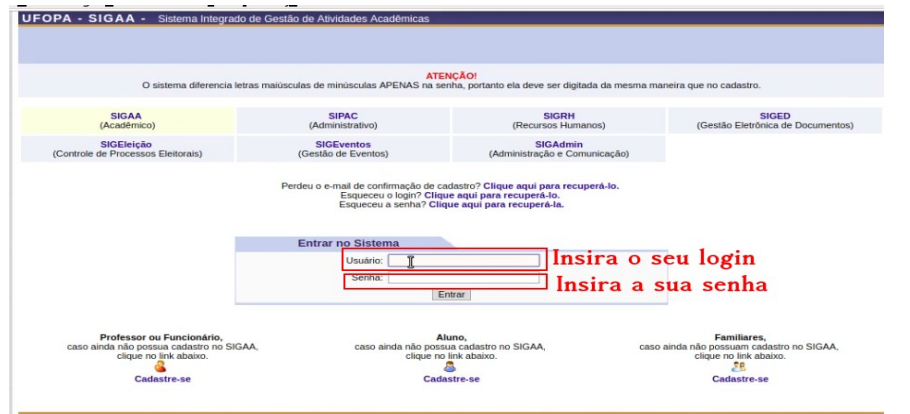

#### **Passo 3: Passo 4:**

a) Clique nos campos destacados na figura abaixo para prosseguir com a a) Preencha os campos obrigatórios (que estão marcados com estrela) adesão ao cadastro único. Estadounidades em gravar perfil.

(GAA | Centro de Tecnologia da Informação e Comunicação - (00) 0000-0000 | Copyright © 2006-2019 - U

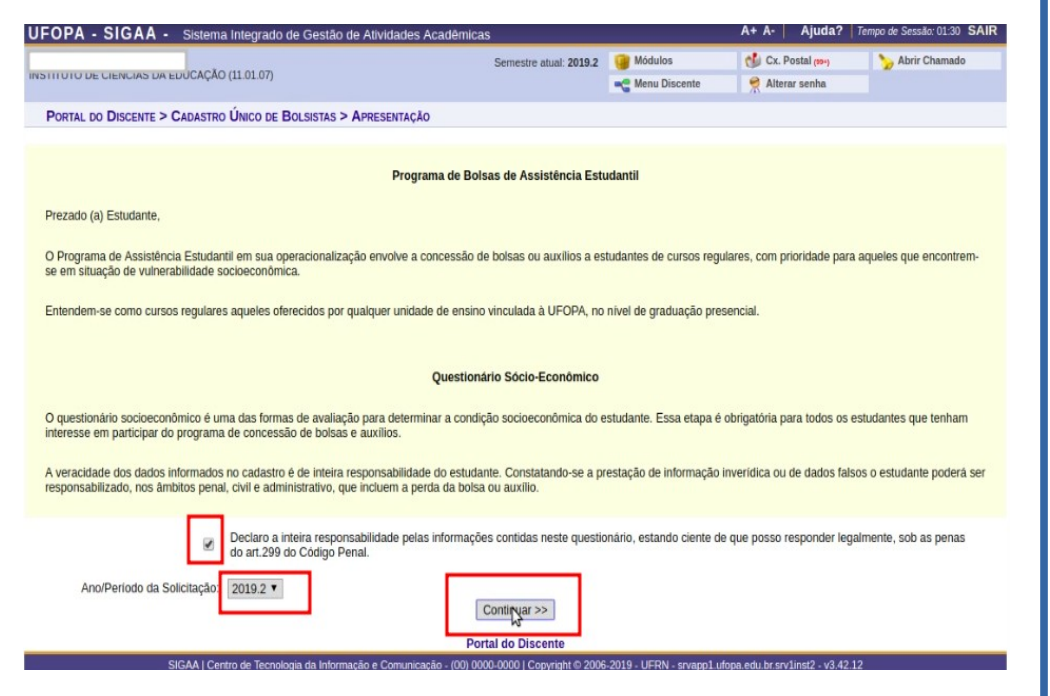

#### **Passo 1: Passo 2:**

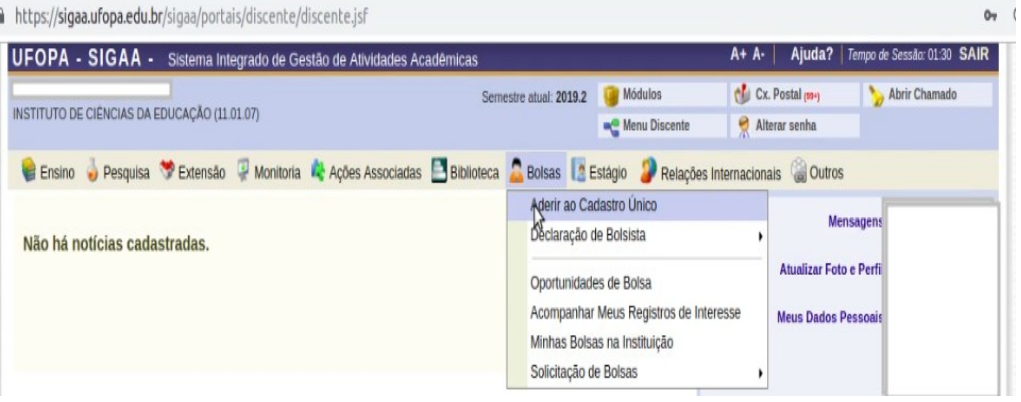

**BREVE DESCRICÃO** 

Áreas de Interesse:

INSE

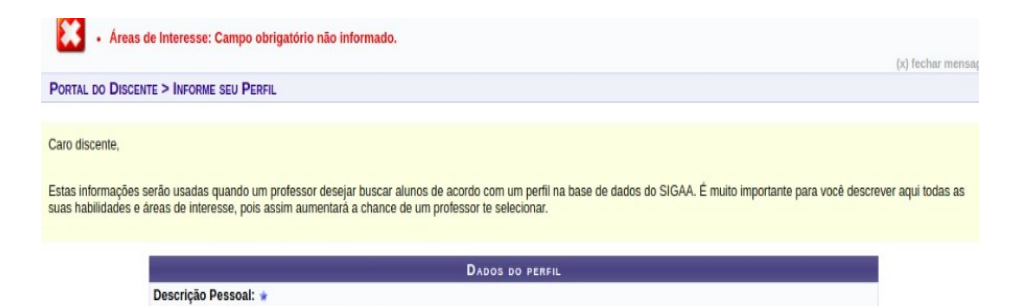

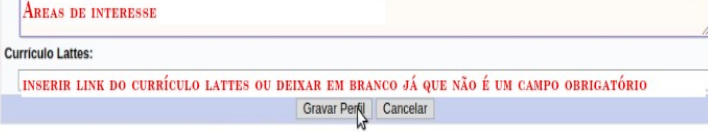

\* Campos de preenchimento obrigatório

**Portal do Discente** 

SIGAA LCentra de Tecnologia da Informação e Comunicação - (00) 0000-0000 LConvirtibl@ 2006-2019 - LIEDN - strang1 utopa edu briso/linet2 - v3.42

#### **Passo 5: Passo 6:**

a) Verifique se o seu endereço está correto, caso esteja clique em a) Neste passo, você iniciará o preenchimento do questionário não e em continuar. Socioeconômico. Socioeconômico.

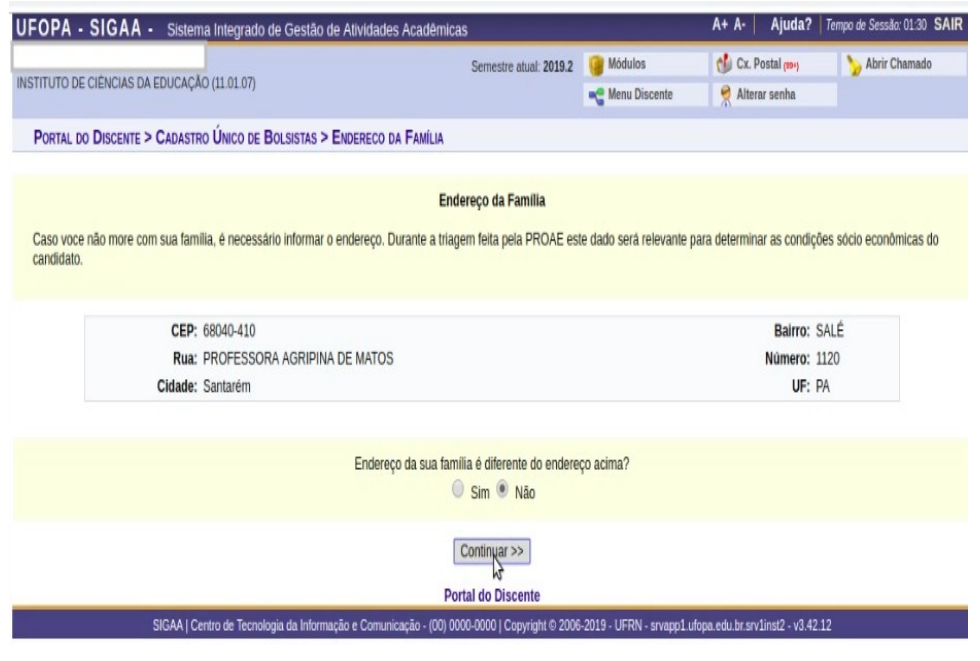

#### b) caso o seu endereço esteja incorreto, clique em sim e faça as modificações necessárias.

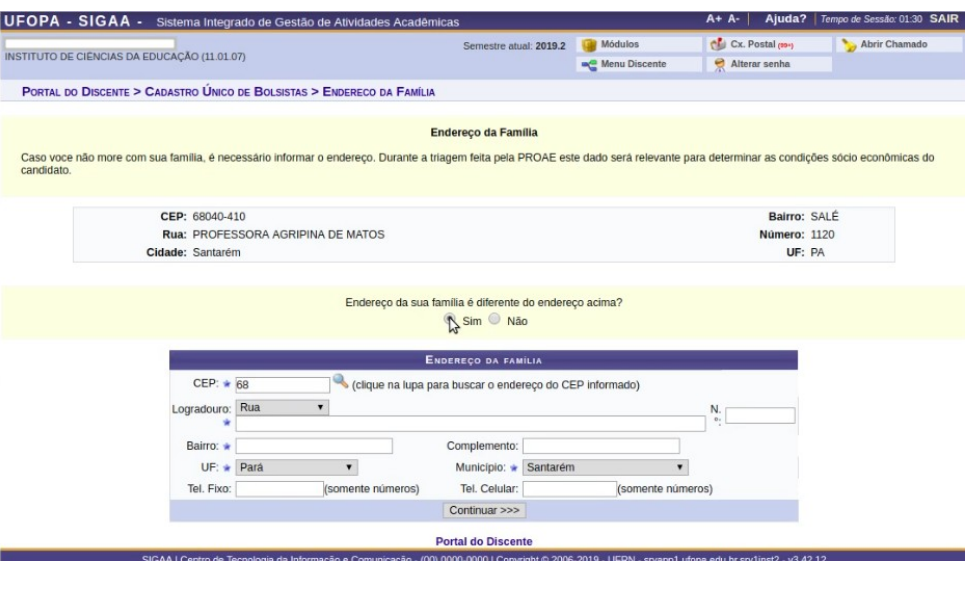

 b) **Dica**: Se você tiver alguma dúvida com relação alguma pergunta, não confirme a inscrição do seu questionário. Tire suas dúvidas e retorne ao preenchimento do questionário

#### **Avisos importantes com relação a algumas questões do questionário socioeconômico:**

 **Questão 12:** Informar o total de pessoas que compõe o quadro familiar contando com o próprio estudante.

12. Qual a Composição da sua Família? (Essa composição familiar, incluindo o estudante, deverá ser apresentada no "Quadro de Composição Familiar"anexo 15- e comprovada com a respectiva documentação de cada membro da família). »

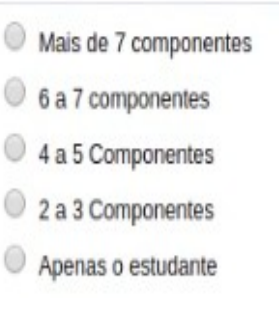

**Questão 13:** informar a soma de todas as rendas dos membros apresentados no quadro de composição famíliar.

#### Atenção:

obs1: Caso o estudante possua alguma bolsa acadêmica ou administrativa da Ufopa, estágio ou trabalho os seus valores devem ser contabilizados no cálculo da renda bruta.

Obs2: Caso algum membro do grupo familiar receba auxílio estudantil da Ufopa, ou algum benefício de programas de transferência de renda como, por exemplo, o bolsa família os seus valores não entram no cálculo da renda bruta

#### 13. Qual a Renda Bruta total da família? (Renda Bruta é o somatório de todas as rendas recebidas pelos membros da família, sem descontos), (Número máximo de Caracteres: 100) \*

Questão 14: informar o valor da renda total dividido pelo número de membros apresentados no quadro de composição famíliar.

- 14. Qual a Renda Bruta Per Capita da familia? (Renda Bruta Per capita é calculada dividindo-se o total da Renda Familiar Bruta pelo número de pessoas da família do estudante) \*
	- Zero a R\$ 249.50
	- R\$ 249.51 a R\$ 499.00
	- R\$ 499.01 a R\$ 748.50
	- R\$ 748,51 a R\$ 998,00
	- R\$ 998.01 a R\$ 1247.50
	- R\$ 1247.51 a R\$ 1497.00
	- Acima de R\$ 1497,01

Questões 35 e 36: Informar a situação de moradia do estudante, caso ele não more com sua família declarada no quadro de composicão familiar.

35. Caso, NÃO resida em seu NÚCLEO FAMILIAR (Definição

consta no Edital 09/2019 PROGES) e tenha Declarado no Questionário o local em que reside é:

Alugado

- Cedida
- Financiado
- Próprio
- Não é o meu caso, moro com a família

#### 36. Caso não resida em seu Núcleo familiar, em que situação

abaixo você se enquadra? \*

- Moro Sozinho
- Moro agregada em casa de parentes
- Moro agregado em casa de conhecidos
- Divido moradia com amigos
- Não é o meu caso, moro com família

Questões 38 a 40: Informar a situação de moradia e de posse de imóveis da família do estudante, caso a tenha declarado no quadro de composição familiar.

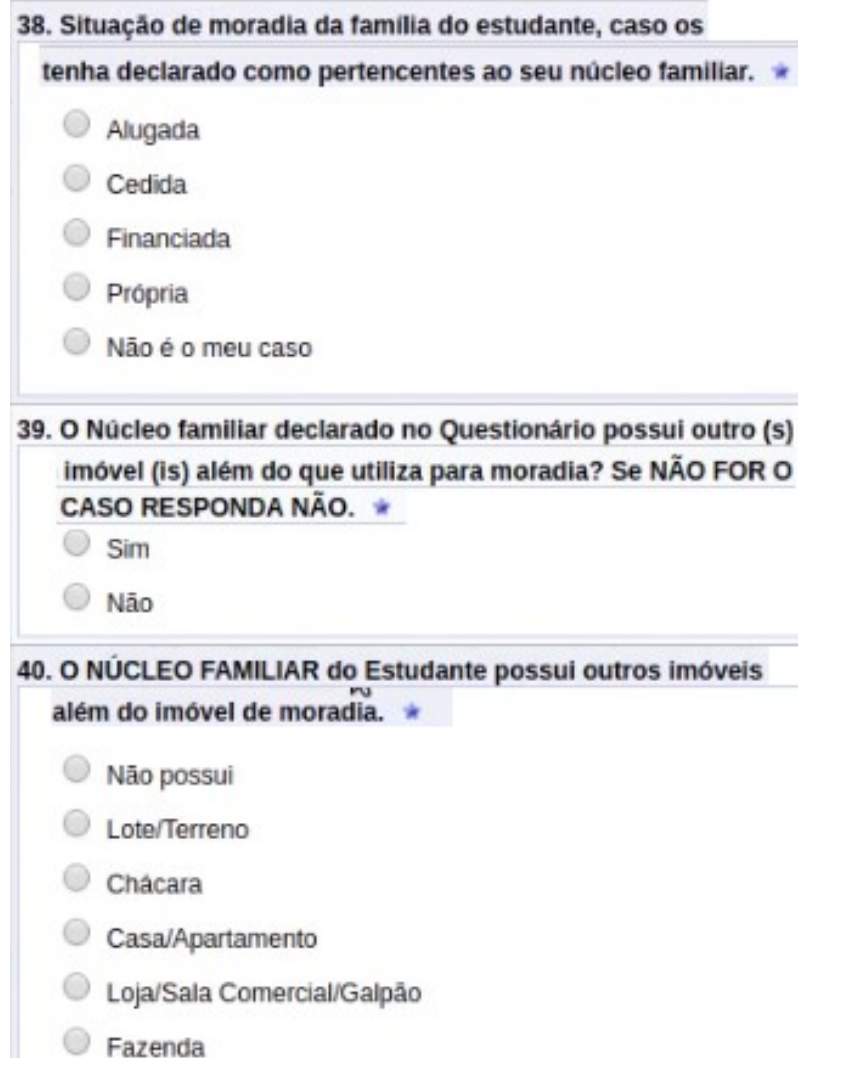

Questões 41 a 43: Informar a posse de veículos da família declarada no quadro de composição familiar do estudante. Em caso de não ter declarado família no quadro de composição familiar, responda não na questão 41 e não possui veículo

## 41. Sua família possui veículo? \*

- a) Sim
- a b) Não

42. Em caso de resposta positiva na questão anterior, qual veículo?

- a) Bicicleta
- b) Moto
- c) Bajara/Canoa
- d) Carro
- e) Barco
- t f) Lancha
- a) Veículo Agricola
- h) Não possui veículo

## 43. Caso a família possua veículo, qual a finalidade do veículo? \*

- a) Como fonte de Renda familiar ou Complemento
- b) Para locomoção da familia para trabalho e estudo
- c) Exclusivamente para passeio e lazer
- d) Não é o caso, minha familia não possui transporte

## Questões 44 a 46: Informar se o próprio estudante tem posse de veículos

## 44. Você possui veículo? \*

a) Sim

(b) Não

- 45. Caso a resposta anterior tenha sido SIM, Qual veículo o estudante possui? .
	- a) Bicicleta
	- b) Moto

C c) Carro

d) Bajara/Canoa

e) Barco

f) Lancha

g) Veículo Agricola

n) Não possui veículo

46. Caso você possua veículo, qual a finalidade? »

a) Como Fonte de Renda familiar ou complemento

b) Para locomoção até a universidade

c) Exclusivo para passeio e lazer

c d) Não é o meu caso